# *PGCE IT 1999-2000 - Lesson plan*

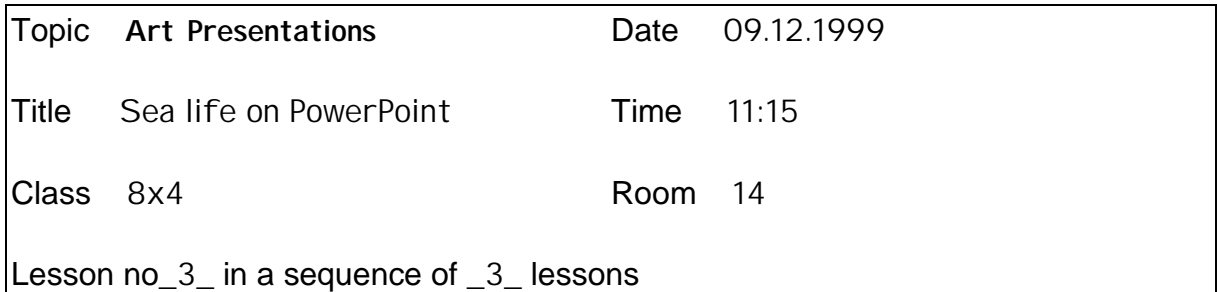

# **Aim**

Familiarise pupils with the use PowerPoint in the presentation of their artwork using this software as a means of communicating and handling information. Edit presentation and add animation.

# **Learning Objectives**

All pupils should be able to animate the image of their sea life maquette. Resize and move images. Edit their backgrounds.

Most pupils will be able to add callouts and text to sea life. Group objects.

Some pupils will be able to. Animate objects / groups in sequence. Timed animation.

### **Key Questions**

In what way does using IT in Art enhance pupils learning?

### **Resources**

Networked computers using MS PowerPoint, MS Paint.

### **Links with IT NC/GCSE**

1a, 1b, 1e, 1f, 2a, 2b,

### **Link with previous lesson**

Lesson continues the creation of a presentation interface for the pupils art work (sea life maquettes). The maquette images are animated to make the presentation more visually interesting.

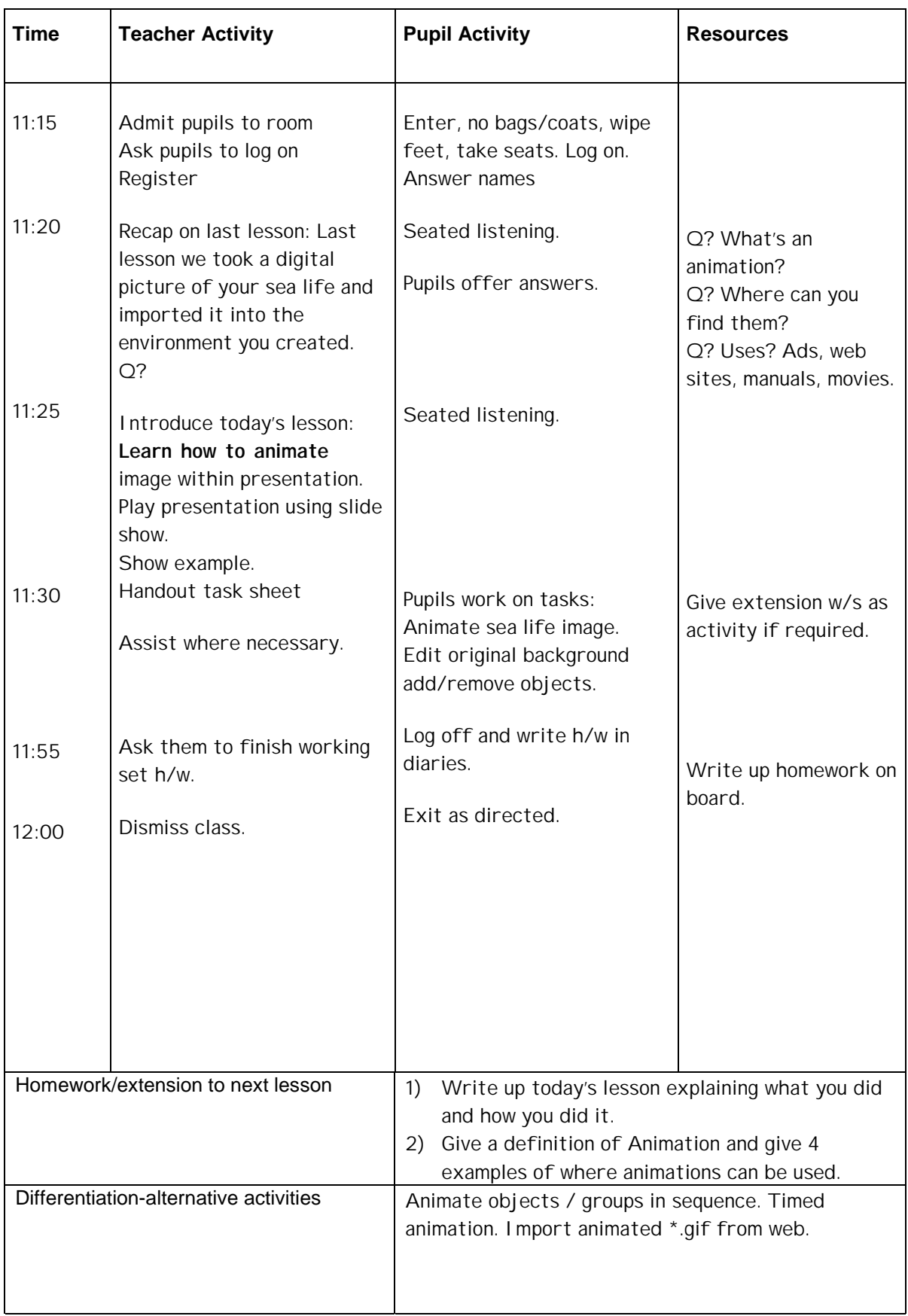